## SAP ABAP table P0087 {HR Master Record for Infotype 0087}

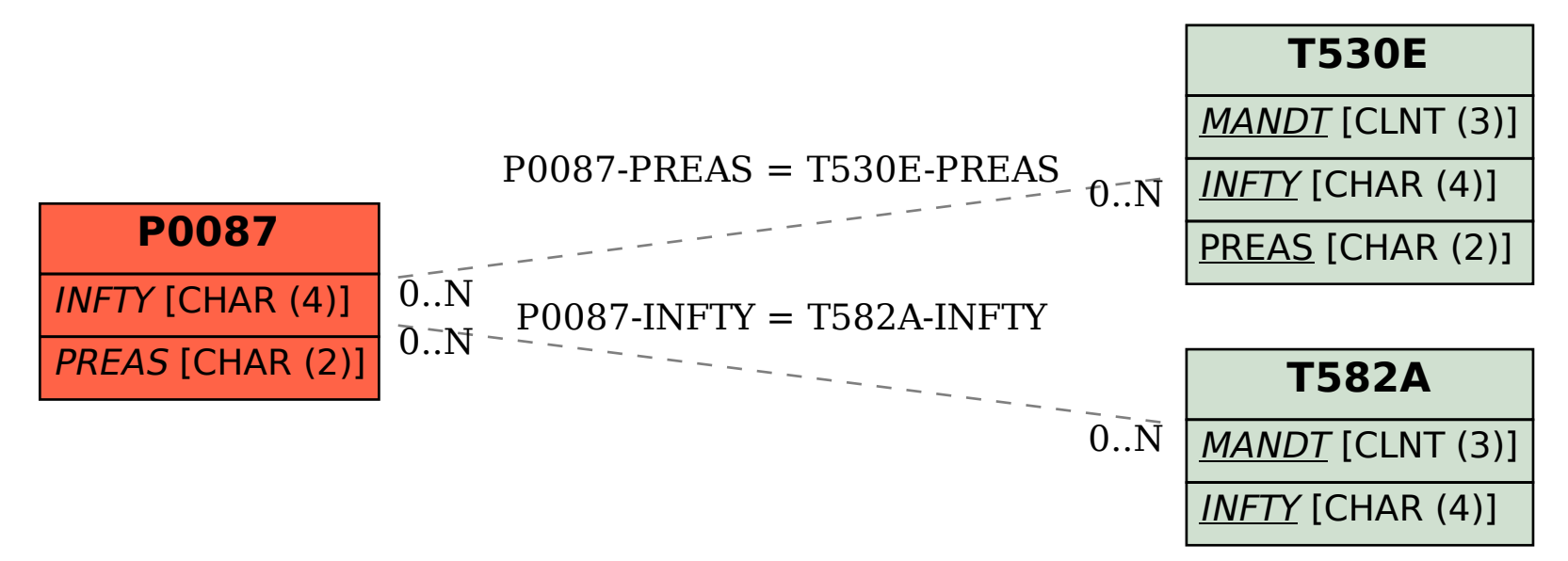